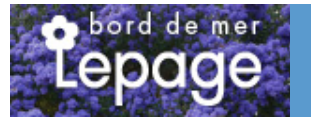

## **Caractéristiques :**

**Couleur fleur** : Mauve **Couleur feuillage** : Vert **Hauteur** : 0 cm **Feuillaison** : aucune **Floraison(s)** : Juillet - Ao $\tilde{A}$ <sup>\*</sup>t **Type de feuillage**: caduc **Exposition** : soleil mi-ombre **Type de sol** : **Silhouette** : Non précisé

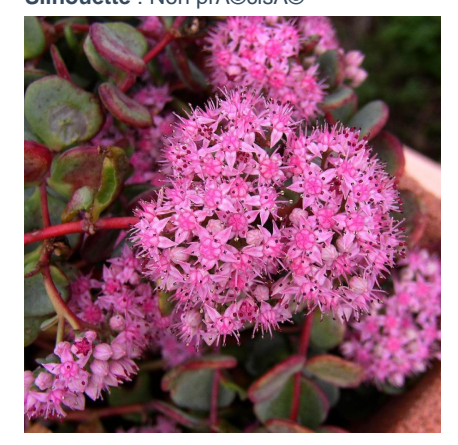

# **SEDUM sieboldii**

-> Accéder à la fiche de SEDUM sieboldii sur www.pepiniere-bretagne.fr

## **DESCRIPTION**

#### **Informations botaniques**

Nom botanique : SEDUM sieboldii Famille : Crassulaceae

#### **Description de SEDUM sieboldii**

Le SEDUM sieboldii est une esp?ce originaire du Japon produisant des tiges souples, pourpres et retombantes, dot?es de feuilles arrondies, bleut?es margin?es de pourpre. Les fleurs rose-mauves, estivales, apparaissent en petites grappes au bout des tiges.

Les SEDUM forme une tr?s importante famille de vivace, qu?ils soient caducs ou persistants, bien souvent succulents, avec des donc des feuilles ?paisses et grasses. Ils proviennent bien souvent de zones montagneuses ou arides, en g?n?ral s?ches. Durant l??t? ou l?automne, ils produisent des groupes de fleurs ?toil?es en panicules ou isol?es sur des hampes. Bien utilis?es, ce sont des plantes de culture tr?s facile ne demandant que tr?s peu d?entretien.

#### **Entretien de SEDUM sieboldii**

aucun entretien sinon enlever les tiges sêches des variétés caduques au printemps.

### **EMPLACEMENT**

#### **Emplacement de SEDUM sieboldii**

**Type de sol de SEDUM sieboldii**

## **PARTICULARITÉ**

SEDUM sieboldii supporte le vent. SEDUM sieboldii s'utilise en couvre-sol.

## **INFORMATIONS COMPLÉMENTAIRE**

[-> Accéder à la collection des Toutes les plantes disponible à la vente sur www.pepiniere-bretagne.fr](http://www.pepiniere-bretagne.fr/selling.php?ONSELL=1&action=search&CONCAT_CONDITIONNEMENT_ONSELL=1&CONCAT_COLLECTION=1)